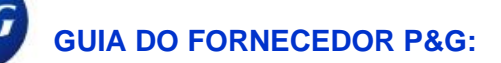

## **Como aprovar acesso no portal do fornecedor P&G?**

**Etapa um:** O contato principal receberá um e-mail de notificação de aprovação da equipe do portal do fornecedor P&G se alguém solicitar acesso a um certo código de fornecedor.

**ACTION REQUIRED: P&G Supplier Portal Access** 

P&G Supplier Portal team <supplierapps.im@pg.com>  $To -$ 

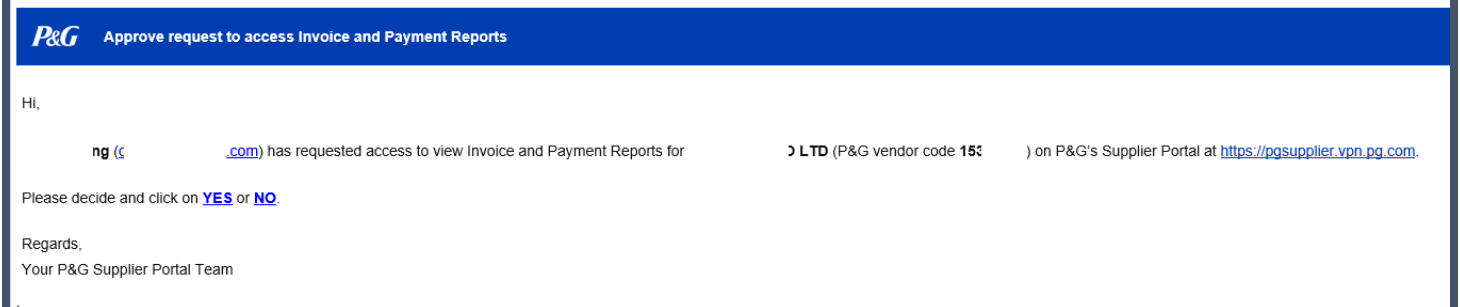

**Etapa três:** Quando aprovada, o fornecedor receberá o nome de usuário e senha temporária para a conta do portal do fornecedor P&G.

SI